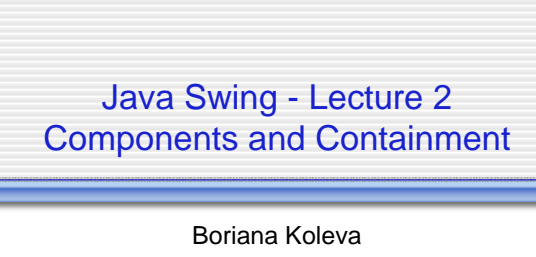

(bnk@cs.nott.ac.uk)

1

G5BUID - Java Swing - 2005

2

# **Components and Containers**

- Components
	- The building blocks
	- Variety of uses and complexities
- Containers
	- The cement
	- Hierarchical organisation
	- Distinction is not always drawn

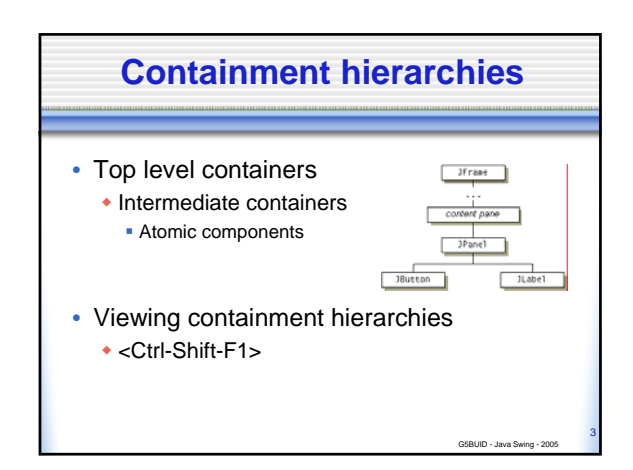

#### **Top-level containers**

- At the root of every containment hierarchy
- All Swing programs have at least one
- Content panes
- Types of top-level containers
	- $\cdot$  Frames
	- Dialogs
	- ◆ Applets

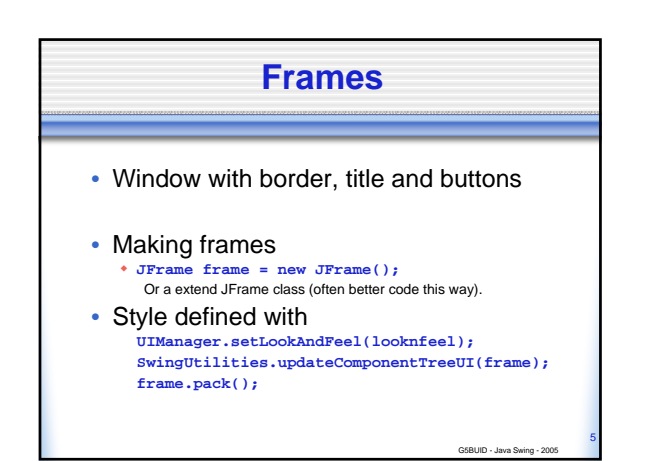

G5BUID - Java Swing - 2005

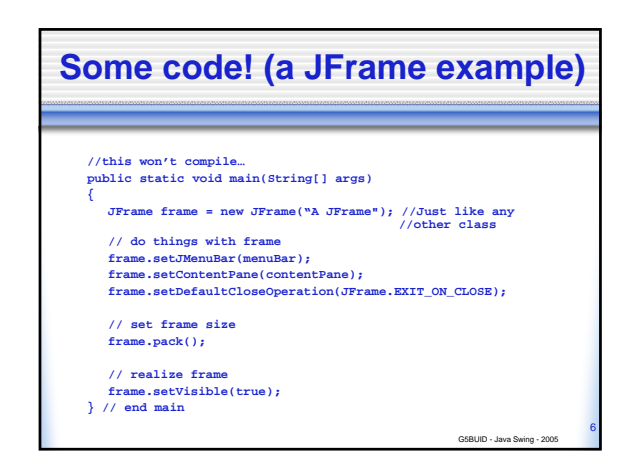

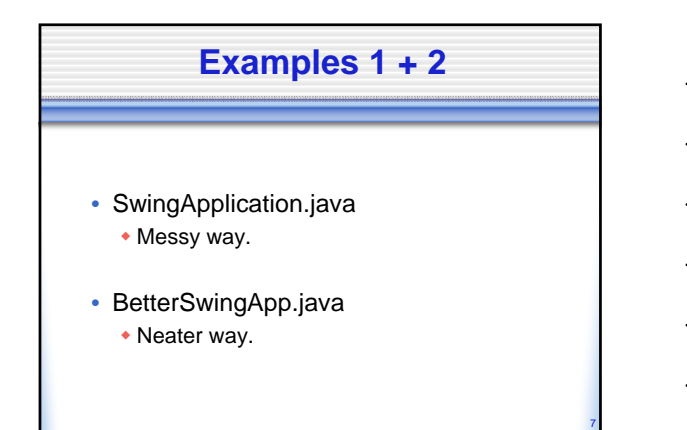

G5BUID - Java Swing - 2005

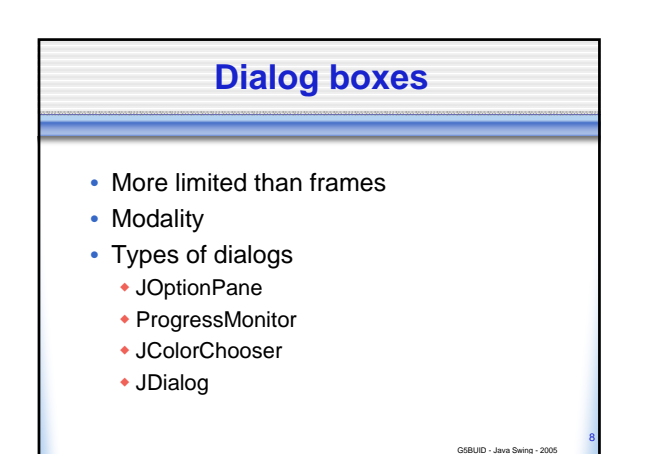

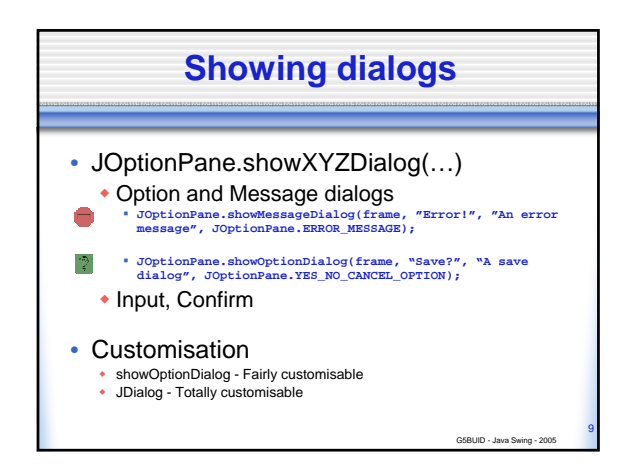

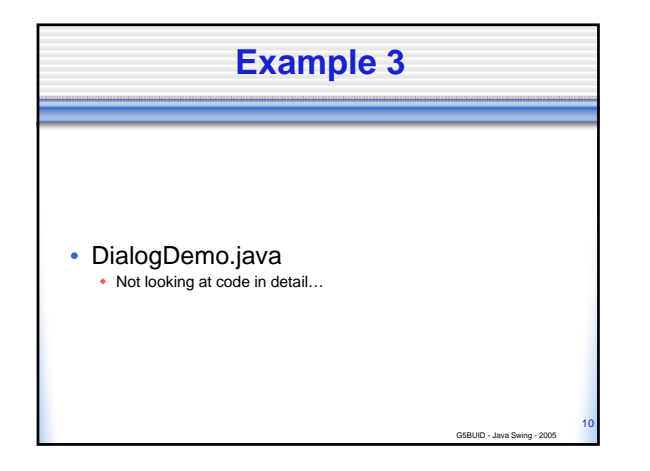

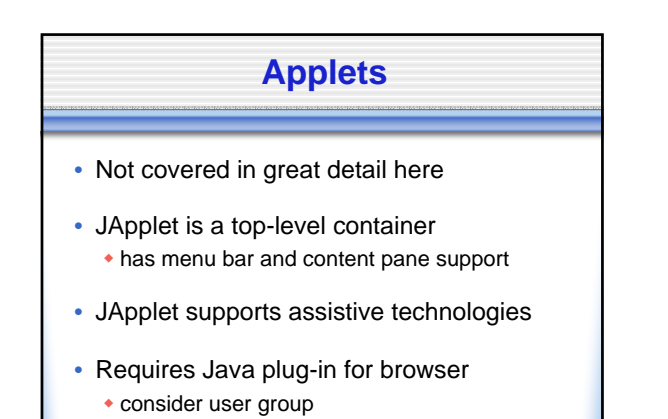

G5BUID - Java Swing - 2005

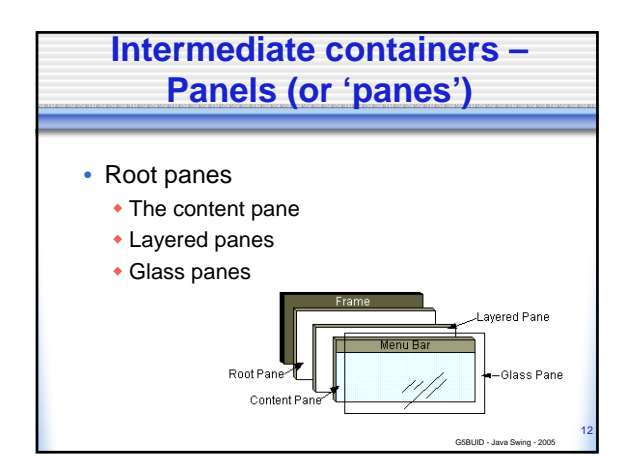

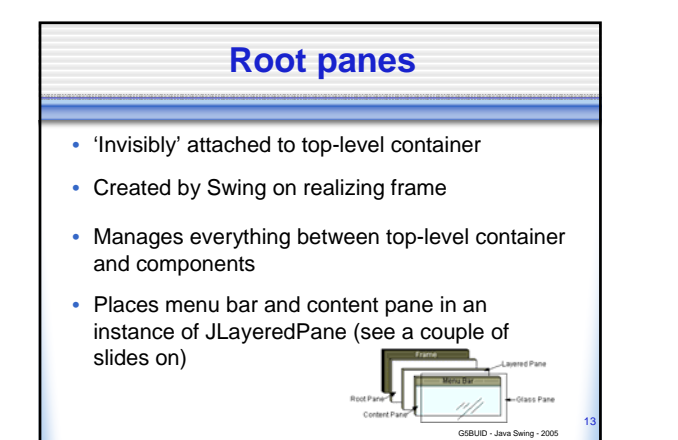

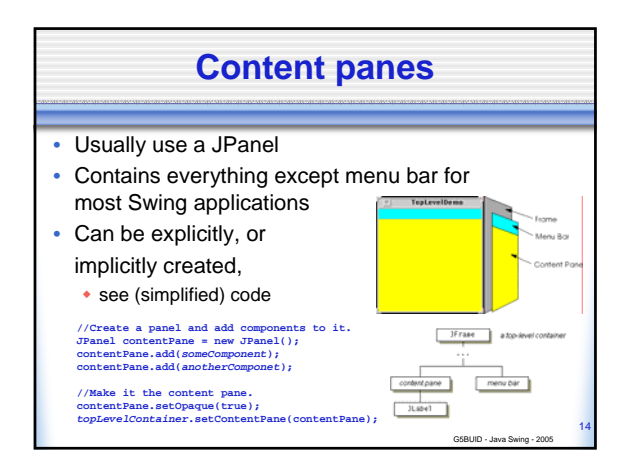

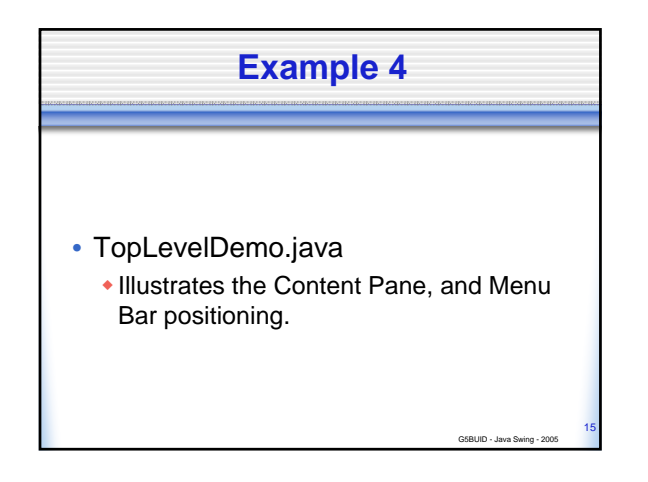

### **Layered panes**

- Provided by root pane, but can also be created
- Provides depth (z-buffering) to components
- 'Depth' is specified as integer
	- Frame content (-30000, content pane, menu bar)
	- Default (0, components)
	- Palette (100, toolbars and palettes)
	- Modal (200, internal dialogs)
	- Popup (300, external dialogs)
	- Drag (400, component when dragged)

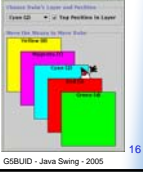

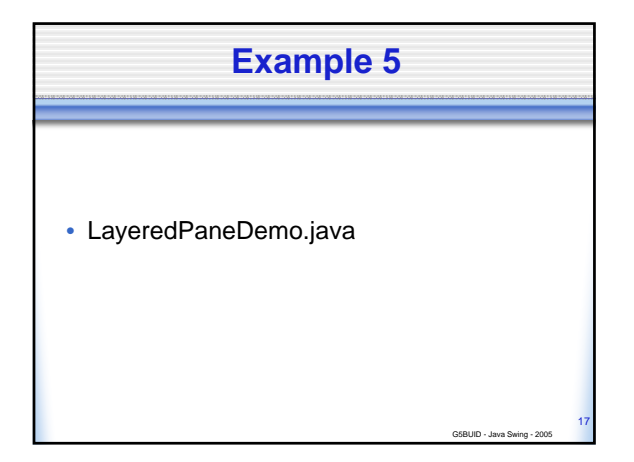

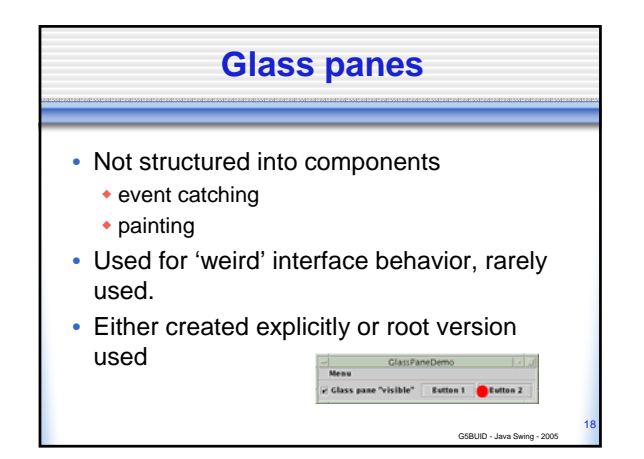

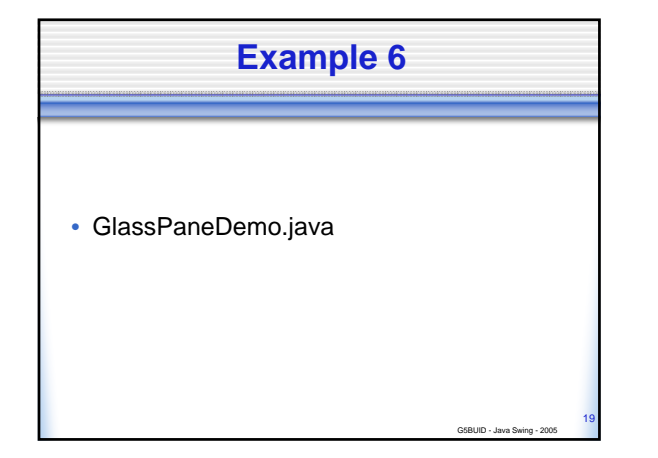

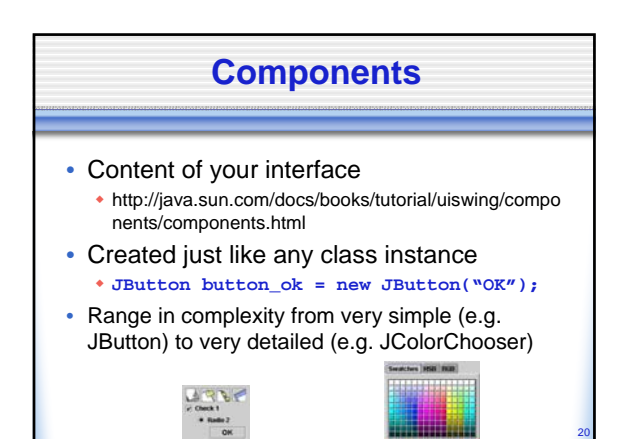

## **Swing and AWT components - a quick reminder**

G5BUID - Java Swing - 2005

G5BUID - Java Swing - 2005

- Mix Swing and AWT components as little as possible (not at all in most cases)
- Put 'J' in front of everything AWT provides to get Swing's counterpart
	- AWT: Button
	- Swing: JButton

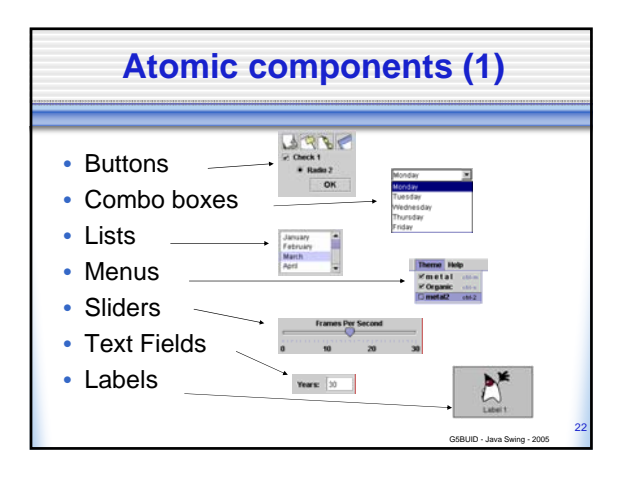

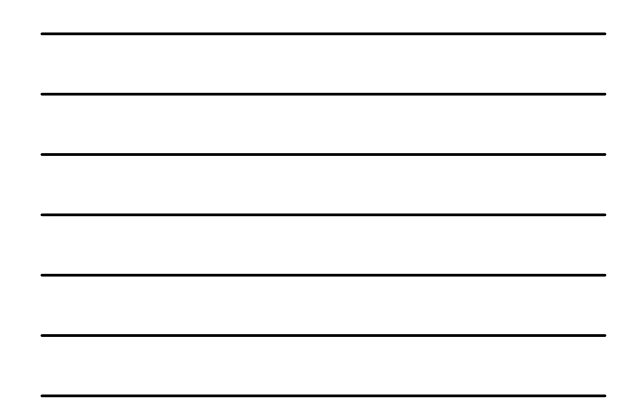

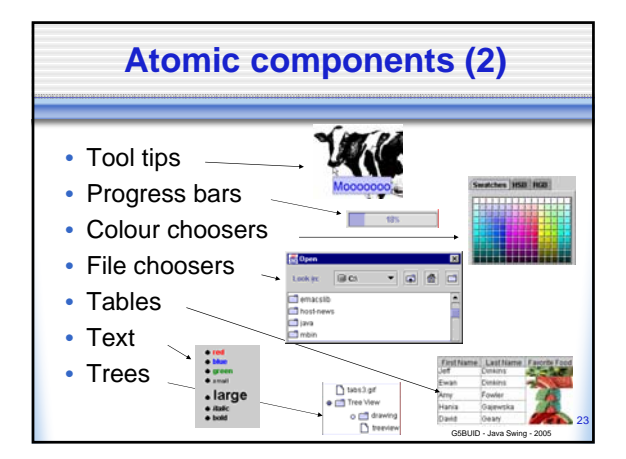

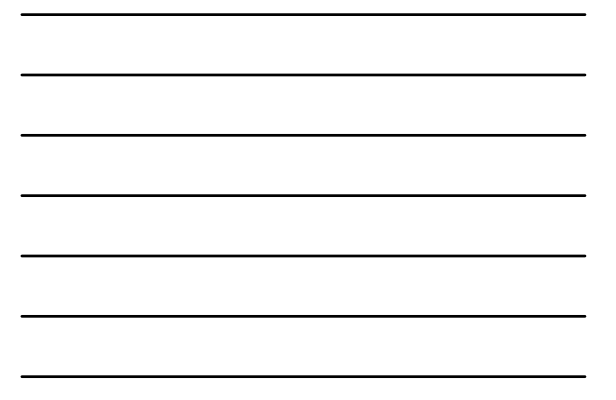

#### **Atomic components (3)**

- Impossible to teach the working of every type of component
- Very few people know it all! Swing is HUGE.
- Remember to refer to:
	- The Java 2 API Documentation.
	- The Visual index to components & containers at java.sun.com: http://java.sun.com/docs/books/tutorial/uiswing/components/compon ents.html

G5BUID - Java Swing - 2005

24

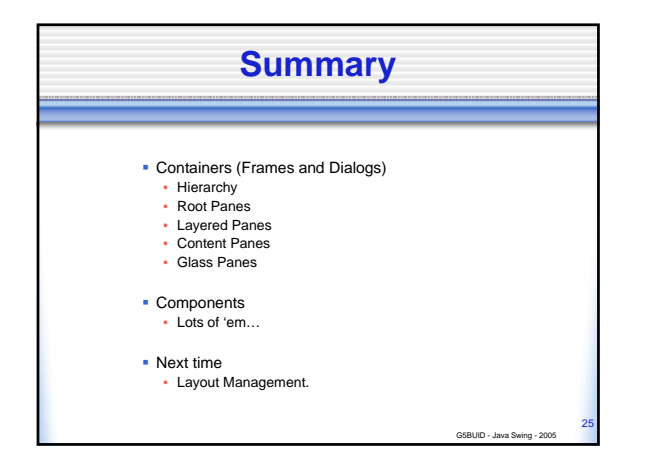